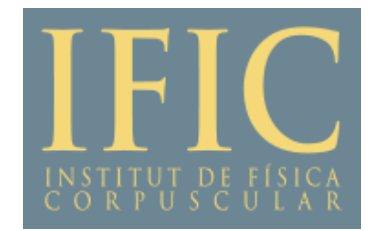

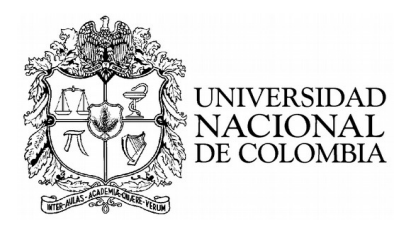

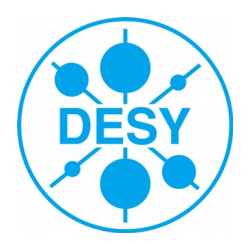

**The Lightest Higgs Boson Mass of the MSSM at Three-Loop Accuracy**

# **Edilson Alfonso Reyes Rojas \***

**In collaboration with:**

**A. Raffaele Fazio (UNAL) ; Sophia C. Borowka (CERN) Bern Kniehl 's Group (DESY)**

 **\* Universidad Nacional de Colombia (UNAL)**

 **Monday, June 18, 2018**

# **Outline**

## **1. Introduction**

## **2. Three-Loop Corrections to M<sup>h</sup> in MSSM**

- Renormalization Scheme
- Evaluation of Unrenormalized Topologies
- Algebra of Numerators
- Reduction to a Set of Scalar Integrals
- Master Integrals
- **Partial Results**

# Introduction

• We are interested in determine the three-loop QCD corrections to the Light CP-Even Higgs boson (**h**) mass of the **r**MSSM.

With this project:

- Previous computations of these observables by P. Kant, R. V. Harlander, L. Mihaila, M, Steinhauser. '08 '10. We want to verify and provide an alternative computation of the results of P. Kant et al.
	- Renormalization procedure consistent with the others higher order corrections currently included in the public code FeynHiggs.

Frank, Hahn, Heinemeyer, Hollik, Rzehak, Weiglein '06 '10

Then, our renormalization scheme also includes an on-shell renormalization of the squark sector.

• We have performed a calculation in a way that does not require expansions in particular mass hierarchies. So, we use an approach that does not depend on such expansions.

#### Renormalization Scheme

• Mass Matrix of the CP-Even Higgs Bosons (*h, H*)

$$
{\cal M}_{H}^2 \ \ = \,\, \boxed{{\cal M}^2_{H,\rm tree}} - \left( \begin{array}{cc} \hat{\Sigma}_{\phi_1} & \hat{\Sigma}_{\phi_1\phi_2} \\ \hat{\Sigma}_{\phi_1\phi_2} & \hat{\Sigma}_{\phi_2} \end{array} \right)
$$

 $\left(\begin{array}{cc} \phi_1^0 & \phi_2^0 \end{array}\right) \left(\begin{array}{cc} M_Z^2 c_\beta^2 + M_A^2 s_\beta^2 + \frac{T_1}{\sqrt{2}v_1} & -\left(M_A^2 + M_Z^2\right) s_\beta c_\beta \\ -\left(M_A^2 + M_Z^2\right) s_\beta c_\beta & M_Z^2 s_\beta^2 + M_A^2 c_\beta^2 + \frac{T_2}{\sqrt{2}v_2} \end{array}\right) \left(\begin{array}{cc} \phi_1^0 \\ \phi_2^0 \end{array}\right)$ 

$$
\begin{pmatrix}\nH^0 \\
h^0\n\end{pmatrix} = \begin{pmatrix}\nc_{\alpha} & s_{\alpha} \\
-s_{\alpha} & c_{\alpha}\n\end{pmatrix}\n\begin{pmatrix}\n\phi_1^0 \\
\phi_2^0\n\end{pmatrix} ; \quad \tan(2\alpha) = \tan(2\beta)\frac{M_A^2 + M_Z^2}{M_A^2 - M_Z^2}
$$

Derived from the potential in the Higgs sector of the Lagrangian!

• VEV's are the minima of the full EP:

$$
T_{1,2}^{tree} = 0 \quad ; \quad \delta^{(l)} T_{1,2} = - T_{1,2}^{(l)}
$$

Self-energies corrections are gauge-dependent, we choose  $\zeta = 1$ .

- Self-energies will be evaluated at  $p=0$ .
- Three-loop self-energies at  $O({\alpha_t}{\alpha_s}^2)$ ; EW gaugeless limit.

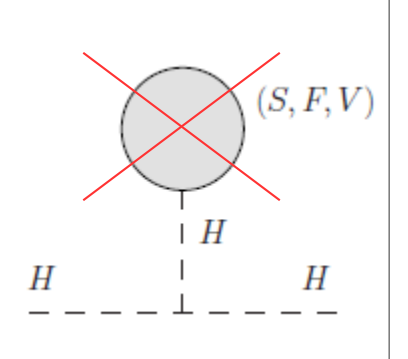

#### Renormalization Scheme

• Taking into account the above restrictions:

$$
\sum_{\phi_1}^{(3)} = \sum_{\phi_1}^{(3)} + (p^2 - M_{\phi_1}^2) \delta^{(3)} Z_{H_1} - \delta^{(2)} Z_{H_1} \delta^{(1)} M_{\phi_1}^2 - \delta^{(1)} Z_{H_1} \delta^{(2)} M_{\phi_1}^2 - \delta^{(3)} M_{\phi_1}^2
$$
  

$$
\sum_{\phi_2}^{(3)} = \sum_{\phi_2}^{(3)} + (p^2 - M_{\phi_2}^2) \delta^{(3)} Z_{H_2} - \delta^{(2)} Z_{H_2} \delta^{(1)} M_{\phi_2}^2 - \delta^{(1)} Z_{H_2} \delta^{(2)} M_{\phi_2}^2 - \delta^{(3)} M_{\phi_2}^2
$$
  

$$
\sum_{\phi_1 \phi_2}^{(3)} = \sum_{\phi_1 \phi_2}^{(3)} - \delta^{(3)} \Phi_{\phi_1 \phi_2} - \delta^{(3)} M_{\phi_1 \phi_2}^2
$$

- Mass CT are obtained from the CP-Even Higgs bosons mass matrix.
- Corrections are in the physical basis (*h, H*).

$$
C_{\alpha\beta}^{h} = c_{\alpha} C_{\alpha\beta}^{2} - s_{\alpha} C_{\alpha\beta}^{1}
$$
  
\nEvaluated at p = 0.  
\n
$$
\delta^{(3)} M_{hh}^{2} = Re \left[ \sum_{AA}^{(3)} \right] (s_{\alpha}s_{\beta} + c_{\alpha}c_{\beta})^{2} + \left( \frac{e}{2s_{W}M_{W}} \right) \left( \frac{T_{h}^{(3)}}{\sqrt{2}} C_{\alpha\beta}^{h} + \frac{T_{H}^{(3)}}{\sqrt{2}} C_{\alpha\beta}^{H} \right)
$$
  
\n
$$
tan\beta = \frac{v_{2}}{v_{1}}, \ D(\alpha) = \begin{pmatrix} c_{\alpha} & s_{\alpha} \\ -s_{\alpha} & c_{\alpha} \end{pmatrix}
$$
  
\n
$$
C_{\alpha\beta}^{H} = c_{\alpha} C_{\alpha\beta}^{1} + s_{\alpha} C_{\alpha\beta}^{2}
$$

### Evaluation of Unrenormalized Topologies

- We need to compute the unrenormalized contributions (hh, HH, AA, h, H):
	- $\bullet~$  Generation of diagrams, selection and generation of amplitudes at O( $\alpha_{\rm t} \alpha_{\rm s}$  $^2)$

```
$LoadFeynArts = True;
Get["~/FeynCalc901/FeynCalc/FeynCalc.m"];
Topology = CreateTopologies[3, 1 \rightarrow 1, Options];
DiagramSelect[ InsertFields[ Topology, h \to h, Model \to "MSSMCT",
Options ], SelectionRules];
                                     T. Hahn '13, V. Shtabovenko et al. '16
```
 $SE = CreateFeynAmp[\%];$  Generated integrals are in 4-dimensions (they are not regularized)

Topologies to be evaluated:

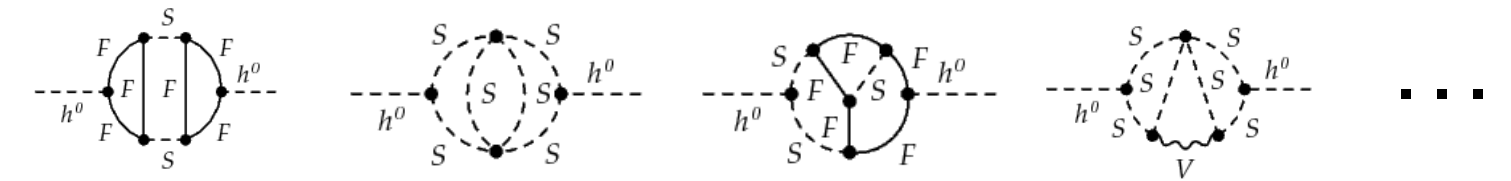

- 80 three-loop 1PI self-energy topologies. At  $O(\alpha_{t} \alpha_{s}^{-2})$  40 self-energy topologies make contributions. In total there are 3869 x 3 Amplitudes to evaluate.
- 15 3L 1PI tadpole Topologies. At  $O(\alpha_{t}\alpha_{s}^{-2})$  11 tadpole topologies make contributions. In total there are 3590 x 2 Amplitudes to evaluate.

#### DRED Regularization Scheme

- Amplitudes are regularized in DRED D. Stockinger et al. '05 '11.
- Two options:
- i) Extended Lorentz algebra, or
- ii) Dirac algebra in  $Q4S = QDS + QεS$  (no split).

$$
\gamma^{\mu} = \begin{pmatrix} \hat{\gamma}^{\mu} \\ 0 \end{pmatrix} + \begin{pmatrix} 0 \\ \tilde{\gamma}^{\mu} \end{pmatrix}; \quad g^{\mu\nu} = \begin{pmatrix} \hat{g}^{\mu\nu} & 0 \\ 0 & \tilde{g}^{\mu\nu} \end{pmatrix}; \quad \{\gamma^{\mu}, \gamma^{\nu}\} = 2g^{\mu\nu}
$$

- Loop momenta have been continued from 4 to D dimensions ( $D = 4 2ε$ ),
- while gamma matrices and gauge fields remain in  $4 \dim$ .

$$
\gamma_{\mu}\gamma^{\mu} = 4; \quad g_{\mu\nu}g^{\mu\nu} = 4; \quad g^{\nu\rho}Tr\left\{ \left(\gamma^{\mu}\hat{q}_{1\mu}\right)\left(\gamma^{\nu}\right)\left(\gamma^{\sigma}\hat{q}_{2\sigma}\right)\left(\gamma^{\rho}\right)\right\} = -8\left(\hat{q}_{1}.\hat{q}_{2}\right)
$$

However,

**Q4S is an infinite-dim space with 4-dim properties !**

• We must be careful with  $Q4S$  algebra for diagrams with the cubic vertex:

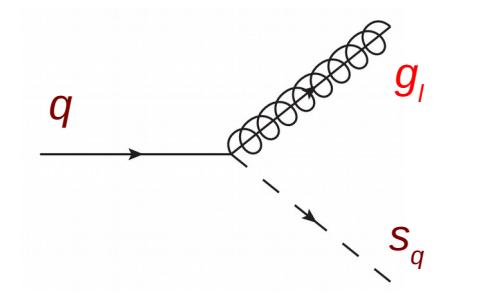

$$
\{\gamma_5, \gamma^{\mu}\} = 0
$$
  
Tr( $\gamma_5$ (arbitrary number of  $\gamma^{\mu_i}$ )) = 0

**Non-vanishing traces with a single γ<sup>5</sup> don't occur!** 

#### Algebra of Numerators

• Traces are evaluated with the help of the function  $DiracTrace[$  for FeynCalc.

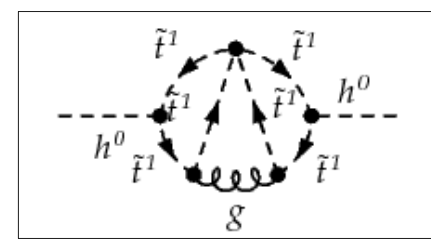

Diagrams without traces are contracted when its necessary with the help of the function Contract[] of FeynCalc.

#### Evaluation of sums over color indices:

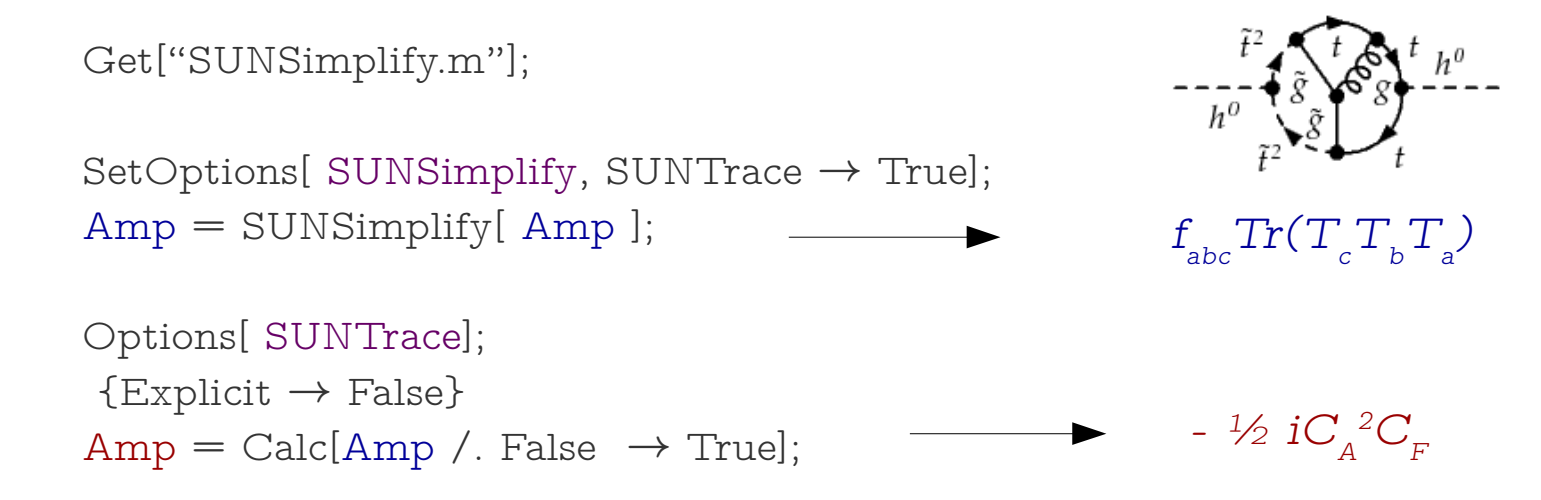

Amplitudes are expressed in terms of  $\,$  the Casimir operator eigenvalues  ${\rm C}_{_{\rm A}}$  = 3 and  $C_F = 4/3$  for SU(3).

#### Algebra of Denominators

 $\tilde{t}^2$ 

After performing the Dirac and Color Algebra:

$$
- \frac{\partial}{\partial t} \oint_{\tilde{t}^1} \oint_{\tilde{t}^2} \oint_{\tilde{t}^1} \tilde{f}^2
$$
\n
$$
+ \frac{\partial}{\partial t} \oint_{\tilde{t}^1} \tilde{f}^2
$$
\n
$$
+ \frac{\partial}{\partial t} \oint_{\tilde{t}^1} \tilde{f}^2
$$
\n
$$
+ \frac{\partial}{\partial t} \left( q_i \cdot q_j + B \left( q_i \cdot q_j \right) \left( q_k \cdot q_l \right) + C \left( q_i \cdot q_j \right) \left( q_k \cdot q_l \right) \left( q_m \cdot q_n \right) \right] \left\{ \frac{1}{(k_1^2 - m_1^2)^a}, \dots \right\}
$$
\n
$$
+ \frac{\partial}{\partial t} \oint_{\tilde{t}^1} \tilde{f}^2
$$
\n
$$
+ \frac{\partial}{\partial t} \oint_{\tilde{t}^1} \tilde{f}^2
$$
\n
$$
+ \frac{\partial}{\partial t} \left( q_i \cdot q_j + B \left( q_i \cdot q_j \right) \left( q_k \cdot q_l \right) + C \left( q_i \cdot q_j \right) \left( q_k \cdot q_l \right) \left( q_m \cdot q_n \right) \right] \left\{ \frac{1}{(k_1^2 - m_1^2)^a}, \dots \right\}
$$

• We perform partial fractioning over propagators that have the same loop momenta but different masses:

$$
\left(\frac{1}{k1^{2}-MSf(1,3,3)^{2}},\frac{1}{k1^{2}-MSf(2,3,3)^{2}},\frac{1}{k2^{2}-MSf(1,3,3)^{2}},\frac{1}{k2^{2}-MSf(2,3,3)^{2}}\right)\frac{1}{k3^{2}-MSf(1,3,3)^{2}},\frac{1}{k3^{2}-MSf(2,3,3)^{2}},\frac{1}{k4^{2}},\frac{1}{k5^{2}},\frac{1}{k6^{2}},\frac{1}{k6^{2}},\frac{1}{k6^{2}},\frac{1}{k7},\frac{1}{k8^{2}},\frac{1}{k7},\frac{1}{k8^{2}},\frac{1}{k8^{2}},\frac{1}{k8^{2}},\frac{1}{k9^{2}},\frac{1}{k1^{2}},\frac{1}{k2^{2}},\frac{1}{k4^{2}},\frac{1}{k5^{2}},\frac{1}{k6^{2}},\frac{1}{k7},\frac{1}{k8^{2}-MSf(1,3,3)^{2}},\frac{1}{k2^{2}-MSf(1,3,3)^{2}},\frac{1}{k2^{2}-MSf(2,3,3)^{2}},\ldots\right)
$$

• We rewrite the scalar products on the numerator as:

$$
q_i.q_j = \frac{1}{2} \left[ P_{i+j+1}^{-1} - P_j^{-1} - P_i^{-1} + f(m_i, m_j) \right]; \quad P_j = \left( k_j^2 - m_j^2 \right)^{-1}
$$

## Reduction to a Set of Scalar Integrals

• Amplitudes can be expressed as a superposition of a set of scalar integrals:

$$
Amp[n, m] = \sum_{j} c_j \, \text{INT}[\{\nu_{j_1}, m_{j_1}\}, \{\nu_{j_2}, m_{j_2}\}, \{\nu_{j_3}, m_{j_3}\}, \{\nu_{j_4}, m_{j_4}\}, \{\nu_{j_5}, m_{j_5}\}, \{\nu_{j_6}, m_{j_6}\}]
$$
\nwhere

 $INT[\{a, m_1\}, \{b, m_2\}, \{c, m_3\}, \{d, m_4\}, \{e, m_5\}, \{f, m_6\}] =$ 

$$
\left\langle \frac{1}{(k_1^2 - m_1^2)^a} \frac{1}{(k_2^2 - m_2^2)^b} \frac{1}{(k_3^2 - m_3^2)^c} \frac{1}{(k_4^2 - m_4^2)^d} \frac{1}{(k_5^2 - m_5^2)^e} \frac{1}{(k_6^2 - m_6^2)^f} \right\rangle_{3l}
$$
  
 
$$
\left\langle \dots \right\rangle_{3l} = \prod_{j=1}^3 \int d^D q_j \quad \text{with a, b, c... positive, negative or zero}
$$
  
 
$$
\text{integer numbers}
$$

• Classification of scalar integrals:

Amps = Flatten[ Table[ Amp[ n, m ], {n, 1, 40 or 11 }, {m, 1, Length[ Amp[ n, m ] ]}]]; ScalarInt = Union  $\mathcal Q$  Cases[ Amps, INT[  $\_\_$  ], Infinity ];

Length [ ScalarInt  $] = \cdot$  Self-energies: In total there are 3525 scalar integrals.

• Tadpoles: There are 788 scalar integrals.

The set of scalar integrals are not independent of each other but related by the IBP identities and the LI identities.

$$
\int d^D q_j \frac{\partial}{\partial q_j^{\mu}} \left[ k^{\mu} \mathbf{I}'(p_1, \dots, p_m, q_1, \dots, q_l) \right] = 0 \quad ; \quad \sum_{n=1}^m \left( p_n^{\nu} \frac{\partial}{\partial p_{n\mu}} - p_n^{\mu} \frac{\partial}{\partial p_{n\nu}} \right) \mathbf{I}(p_1, \dots, p_m) = 0
$$

- Homogeneous system of linear equations can be reduced to a small set of the so called Master Integrals. There are thousands of equations.
- **Reduze 2.1**: C++ program, Laporta algorithm. Simplification of the prefactors with GiNaC, Fermat, etc. C. Studerus et al. '10 '12
- **Basis of master integrals:**

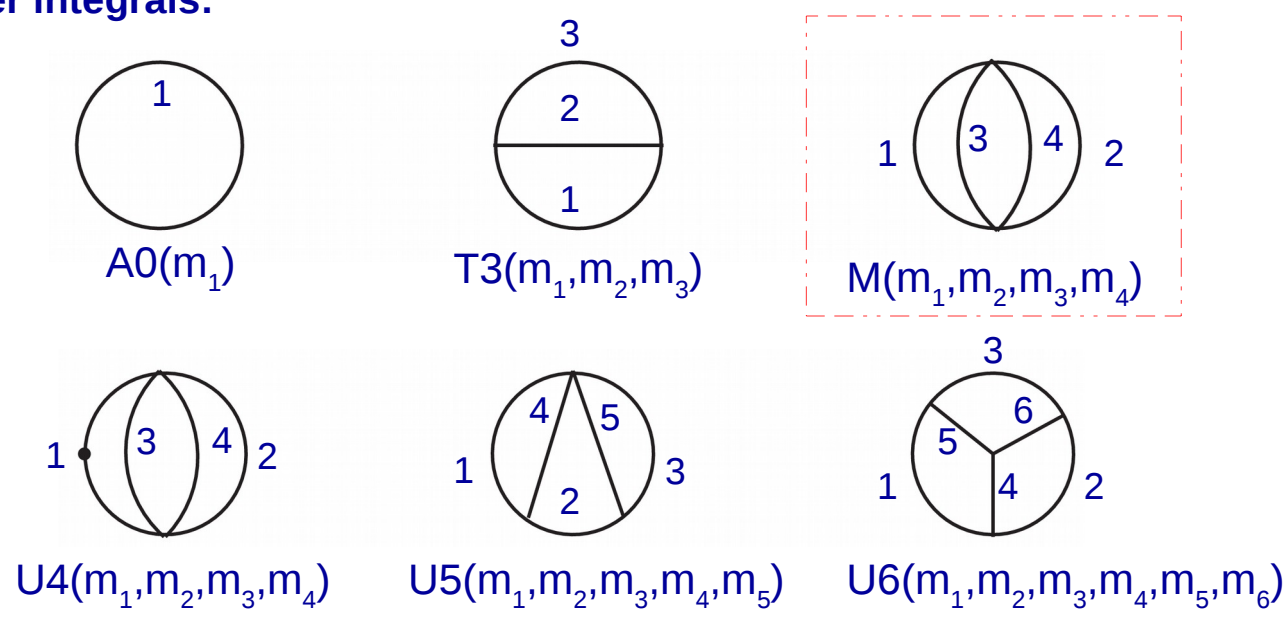

• A0[\_\_] and T3[\_\_] are analytically well known. We need:

$$
AO[\underline{\qquad}] = \text{Adiv}[\underline{\qquad}] \epsilon^{-1} + \text{Afin}[\underline{\qquad}] + \epsilon \text{Aeps}[\underline{\qquad}] + \epsilon^{2} \text{Aeps2}[\underline{\qquad}]
$$

$$
T3[\underline{\qquad}] = \text{Tdiv}2[\underline{\qquad}] \epsilon^{-2} + \text{Tdiv}1[\underline{\qquad}] \epsilon^{-1} + \text{Tfin}[\underline{\qquad}] + \epsilon \text{Teps}[\underline{\qquad}]
$$

• For  $X = U4$ , U5 and U6 :

There are up to four different mass scales,

$$
X[\underline{\hspace{1cm}}] = X \text{fin}[\underline{\hspace{1cm}}] + X \text{div}[\underline{\hspace{1cm}}] \epsilon^{-1} + X \text{div} 2[\underline{\hspace{1cm}}] \epsilon^{-2} + X \text{div} 3[\underline{\hspace{1cm}}] \epsilon^{-3}
$$

• A0[ ] and T3[ ] are analytically well known. We need:

$$
AO[\underline{\qquad}] = \text{Adiv}[\underline{\qquad}] \epsilon^{-1} + \text{Atin}[\underline{\qquad}] + \epsilon \text{Aeps}[\underline{\qquad}] + \epsilon^{2} \text{Aeps2}[\underline{\qquad}]
$$

$$
T3[\underline{\qquad}] = T \text{div} 2[\underline{\qquad}] \epsilon^{-2} + T \text{div} 1[\underline{\qquad}] \epsilon^{-1} + T \text{fin}[\underline{\qquad}] + \epsilon T \text{eps}[\underline{\qquad}]
$$

• For  $X = U4$ , U5 and U6 : There are up to four different mass scales,

$$
X[\underline{\qquad}] = \underline{\text{Xfin}[\underline{\qquad}]} + \underline{\text{Xdiv}[\underline{\qquad}] } \epsilon^{-1} + \underline{\text{Xdiv}2[\underline{\qquad}]} \epsilon^{-2} + \underline{\text{Xdiv}3[\underline{\qquad}]} \epsilon^{-3}
$$

- Analytic results known for m1, m2  $\neq$  0 in some specific cases.
- Integrals with three and four scales must be numerically evaluated. There are two equivalent possibilities:

i) TVID (A. Freitas et al. '17) based on the dispersion method.

Gauss-Kronrod algorithm QUADPACK library

ii) 3VIL (S. P. Martin et al. '16) based on differential equation method.

• A0[ ] and T3[ ] are analytically well known. We need:

$$
AO[\underline{\qquad}] = \text{Adiv}[\underline{\qquad}] \epsilon^{-1} + \text{Atin}[\underline{\qquad}] + \epsilon \text{Aeps}[\underline{\qquad}] + \epsilon^{2} \text{Aeps2}[\underline{\qquad}]
$$

$$
T3[\underline{\qquad}] = T \text{div} 2[\underline{\qquad}] \epsilon^{-2} + T \text{div} 1[\underline{\qquad}] \epsilon^{-1} + T \text{fin}[\underline{\qquad}] + \epsilon T \text{eps}[\underline{\qquad}]
$$

• For  $X = U4$ , U5 and U6 :

There are up to four different mass scales,

$$
X[\underline{\qquad}] = X \text{fin}[\underline{\qquad}] + \underline{X} \underline{\text{div}}[\underline{\qquad}] \ \epsilon^{-1} + X \underline{\text{div}} 2[\underline{\qquad}] \ \epsilon^{-2} + X \underline{\text{div}} 3[\underline{\qquad}] \ \epsilon^{-3}
$$

- $\frac{1}{\epsilon^3}\sum_{i=3}^4\frac{m_i^2}{3}+\frac{1}{\epsilon^2}\biggl[-\frac{m_1^2}{6}+\sum_{i=3}^4m_i^2\biggl(\frac{5}{6}-\frac{\log m_i^2}{2}-\frac{\log m_1^2}{2}\biggr)\biggr]$ U4 contains:  $+\frac{1}{\epsilon}\bigg[m_1^2\bigg(-1+\frac{\log m_1^2}{2}\bigg)+\sum_{i=2}^4m_i^2\bigg(\frac{4}{3}+\frac{\pi^2}{12}-\log m_i^2-\frac{3}{2}\log m_1^2\bigg]$  $\epsilon^{-1}F($  Afin $[$  ], Aeps $[$  ]),  $\epsilon^{-2}F(Afin[-], m_i)$ ;  $+\frac{1}{4}\log^2 m_i^2+\frac{1}{4}\log^2 m_1^2+\log m_i^2\log m_1^2\bigg)\bigg]$
- U5 contains:  $\epsilon^{-1}F(Tfin$  ], Afin | ], Aeps | ], m i ),  $\epsilon^{-2}F(Afin$  |, m i ).
- U6 contains: ε -1(2ζ(3))

$$
U_6(m_1^2,m_2^2,m_3^2,m_4^2,m_5^2,m_6^2) = \frac{1}{\epsilon} 2 \zeta(3) + U_{6,\text{fin}}(m_1^2,m_2^2,m_3^2,m_4^2,m_5^2,m_6^2).
$$

## Sub - Renormalization Procedure

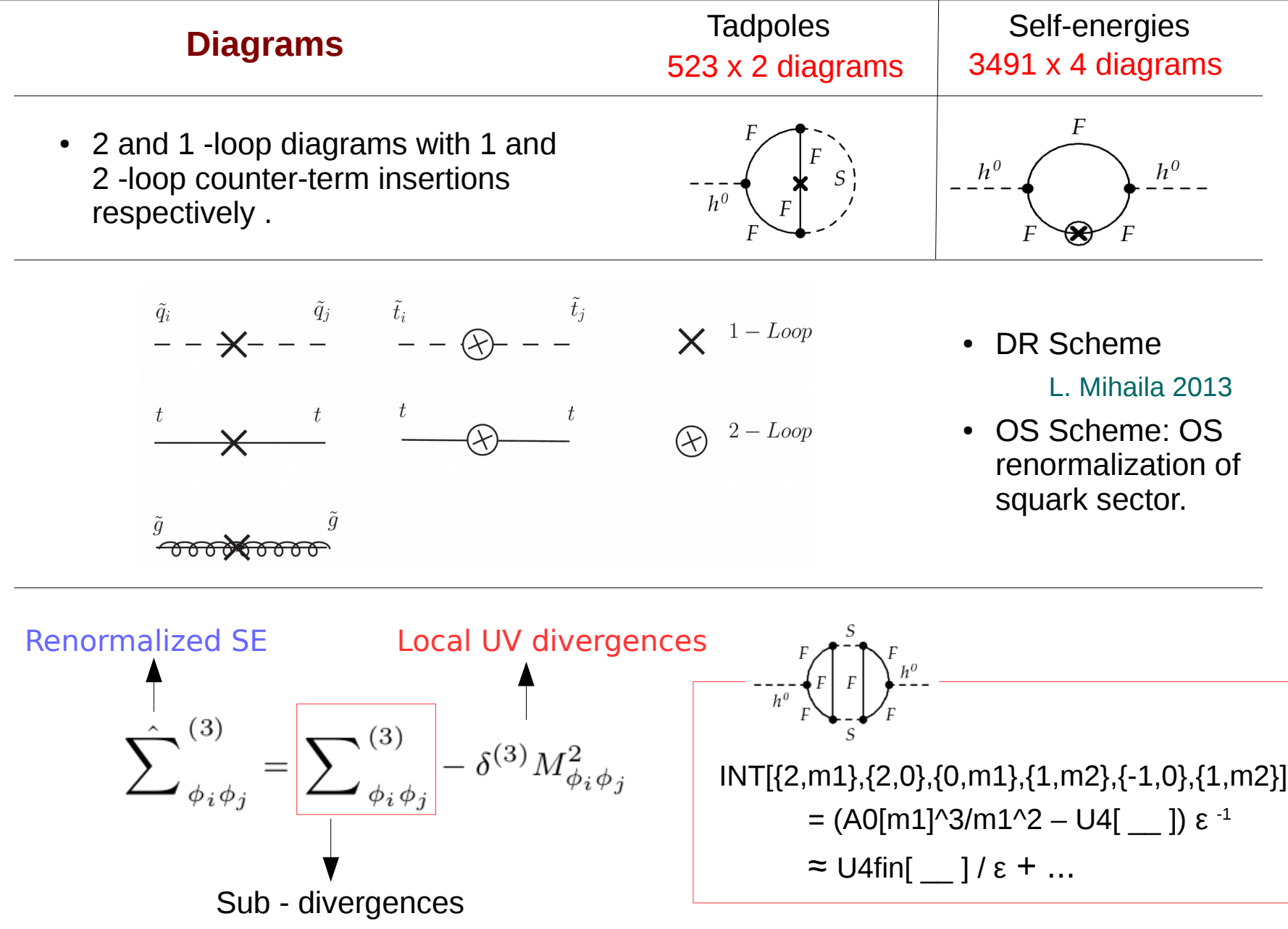

# Partial Results

- There are two non-trivial checks:
	- Three-loop correction to  $M_h$  is free of IR and UV divergences.
	- Supersymmetric limit:  $M_t = M_{st}$  and the gluino and the other squark masses are equal to zero:

 The three – loop quantum corrections to the Higgs boson mass vanish, as required by supersymmetry.

 The individual diagrams are different from zero, the calculation imposes a strong check on our setup.

• Numerical analysis is coming  $\dots$ 

# Partial Results

```
Install[ "MfeynHiggs" ];
```
Get[ "inparam.m" ];

#### SLHA = SUSY Les Houches Accord

173.3, EC -> " Mt SM pole"}

EV -> 1000., EC -> " Msusy"} }

"EXTPAR" -> { 800., EC -> " M3", At, EC -> " At",

```
MHiggs[i, looplevel ] :=Block[ { \}mssmpart = 4; fieldren = 0; tanbren = 0; higgsmix = 2;
        p2approx = 0; runningMT = 1; botResum = 1; tlCplxApprox = 0;
         FHSetFlags[ mssmpart, fieldren, tanbren, higgsmix, p2approx,
                         looplevel, runningMT, botResum, tlCplxApprox ];
   FHSetSLHA["SLHA/SLHA.out"]; (* SOFTSUSY *)
  Return (MHiggs / FHHiggsCorr [] ) [ i ] ] ];
\sim \sim \sim \sim \sim \simSetOptions[ H3GetSLHA, Model -> Inparam[ 100., 20., 1500.] ];
H3GetSLHA[ ];
                                                                             Inparam[muRen_, TB_, At_] := {
                                                                             "MODSEL" -> {
                                                                             EV -> muRen, EC -> " renormalisation 
                                                                              "MINPAR" \rightarrow {
                                                                             TB, EC \rightarrow " tan(beta)"}
                                                                              "SMINPUTS" → {
                                                                              127.934, -> " alpha^(-1)",
                                                                             0.0000116637, -> " G_Fermi",
                                                                             0.1184, EC -> " alpha_s(Mz)",
                                                                             91.199, EC -> " Mz(pole)",
                                                                            P. Skands et al., JHEP 0407 (2004) 036
                                               B. C. Allanach (2002).
```

```
Print["Mh = "<>ToString[MHiggs[1, 1]]<>" GeV" ] 
Print["Mh = "<>ToString[MHiggs[1, 2]]<>" GeV" ]
```
Quit[ ];

## Partial Results

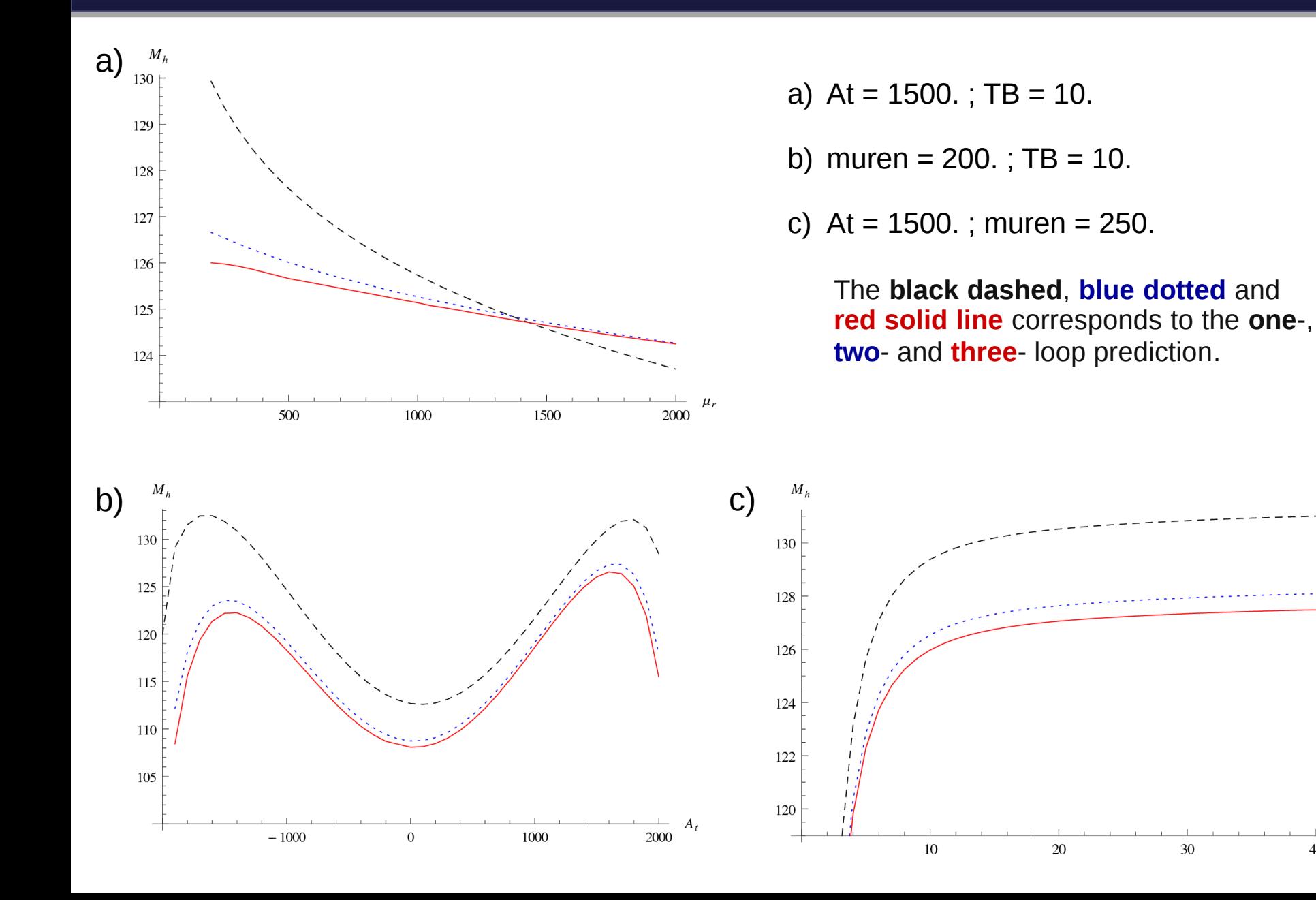

40

Thanks for your attention !